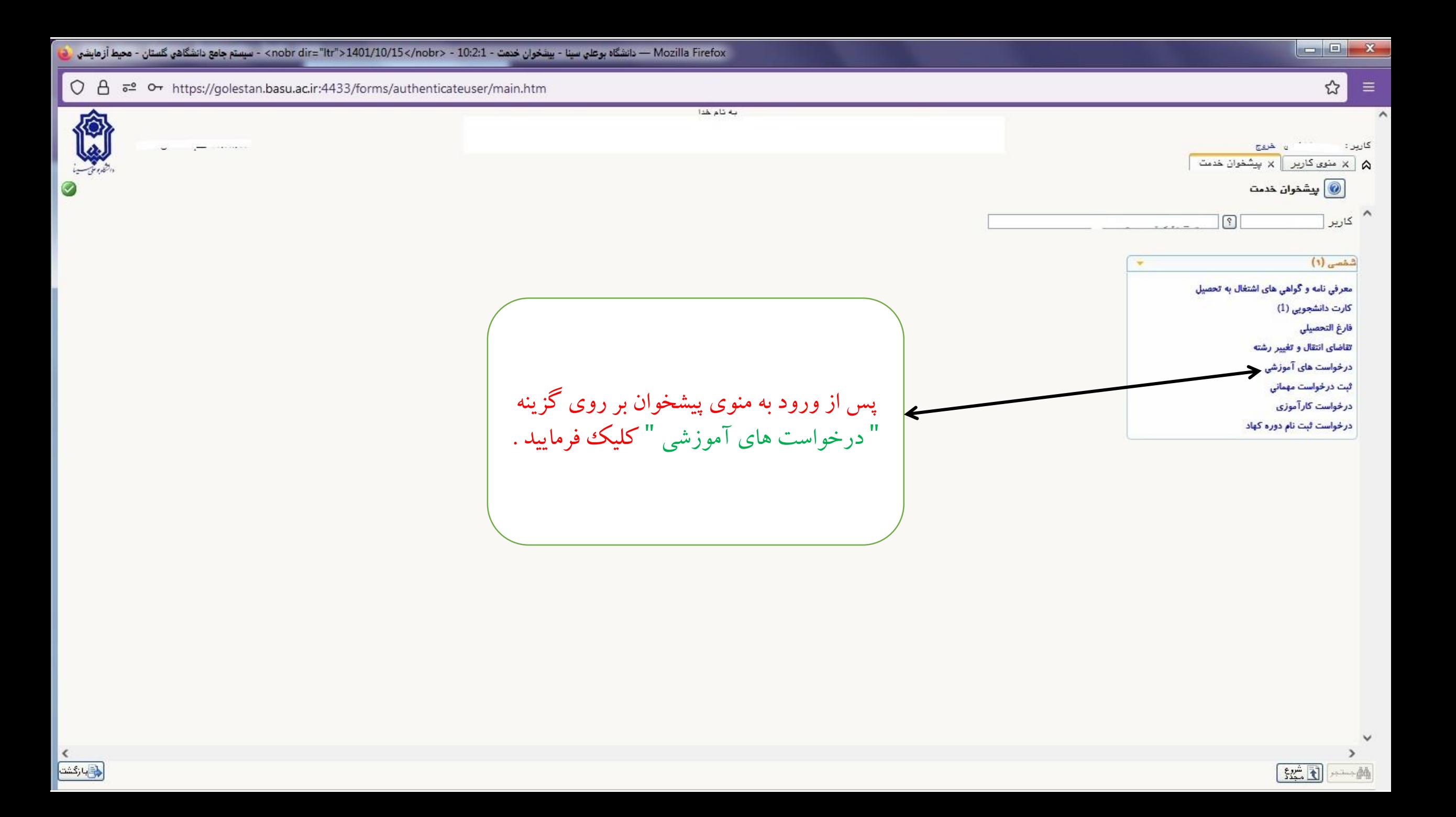

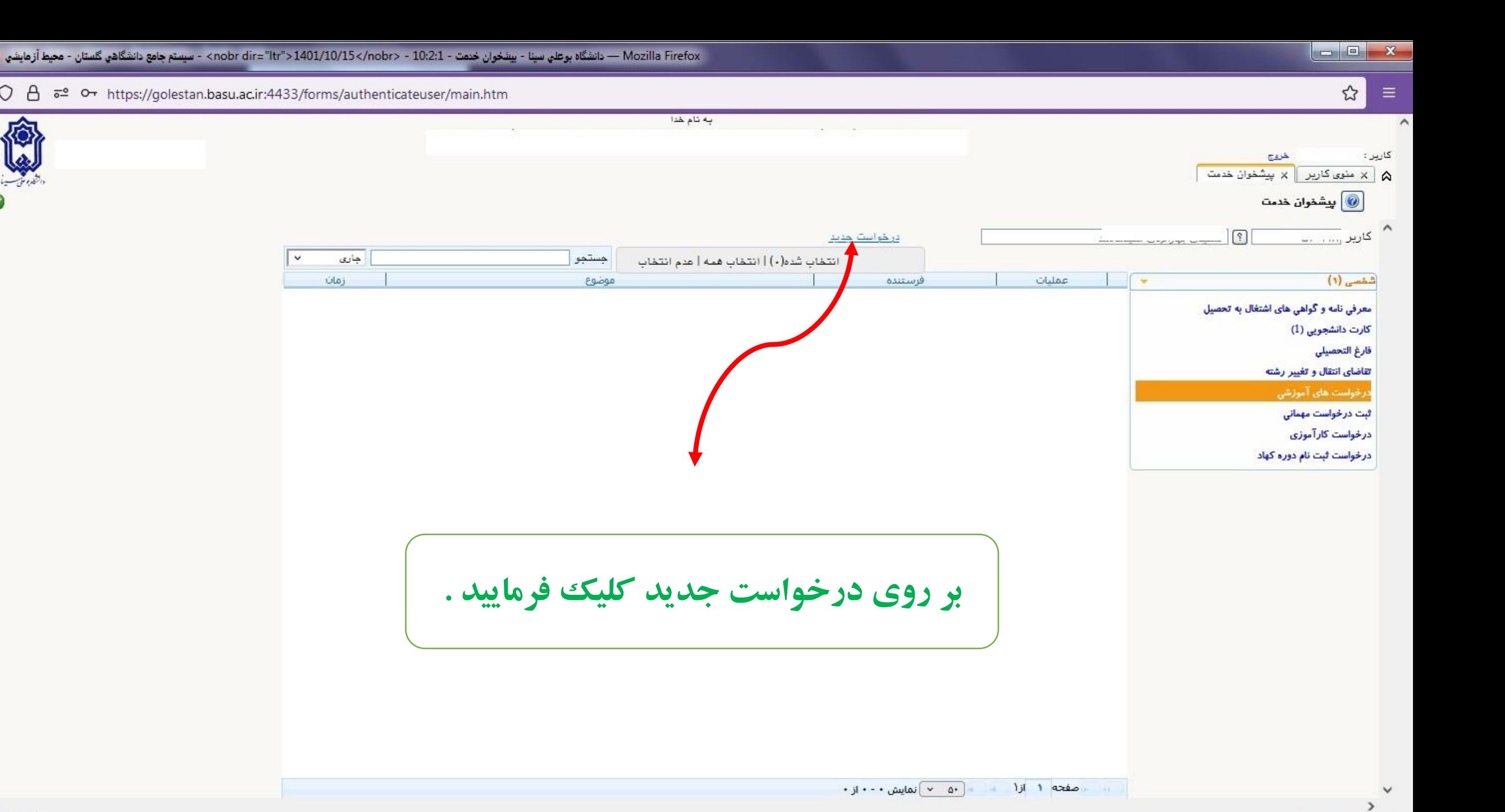

 $E \rightarrow 33$ 

 $\frac{1}{2}$ 

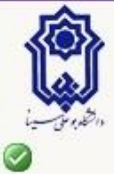

 $O<sub>A</sub>$ 

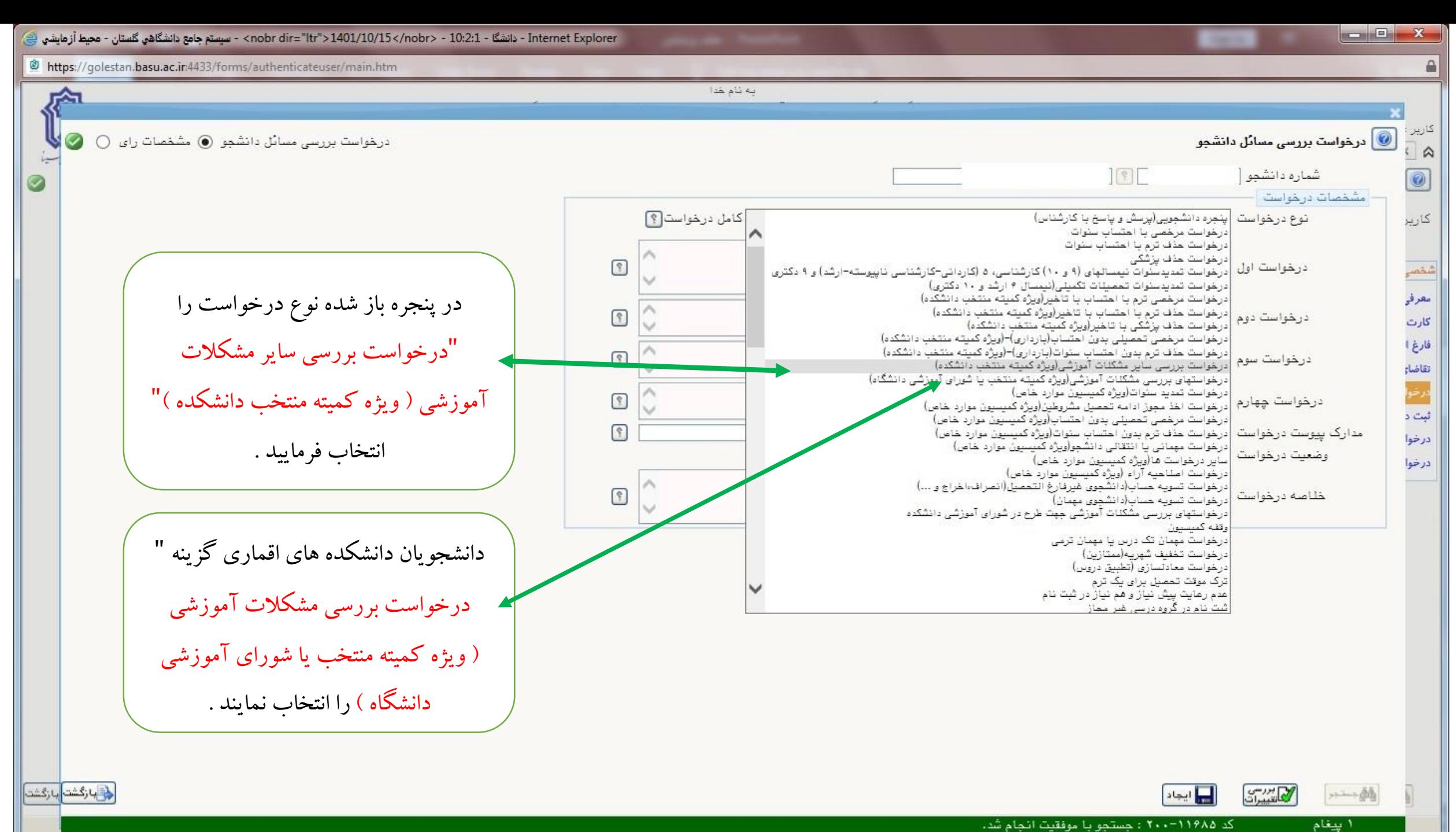

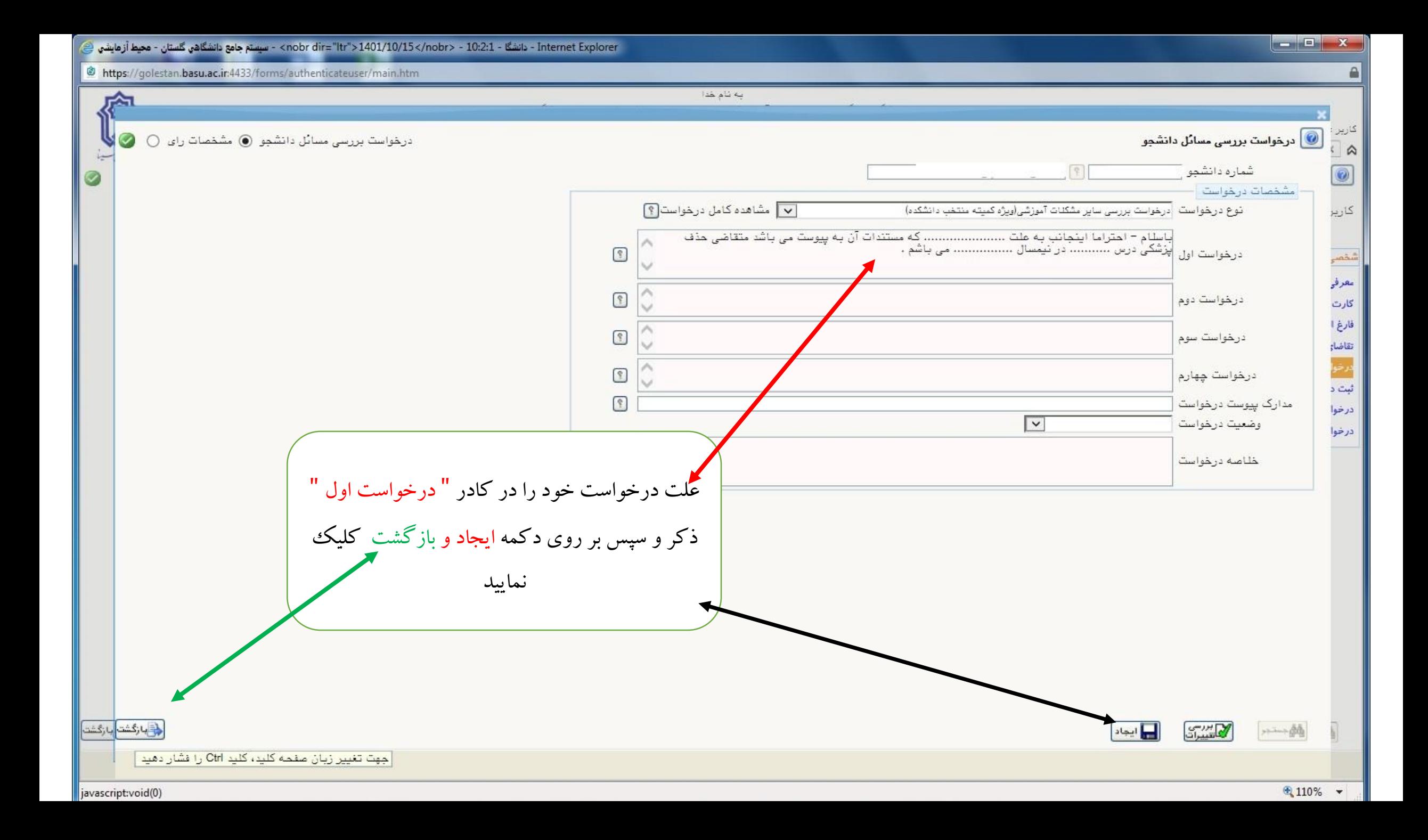

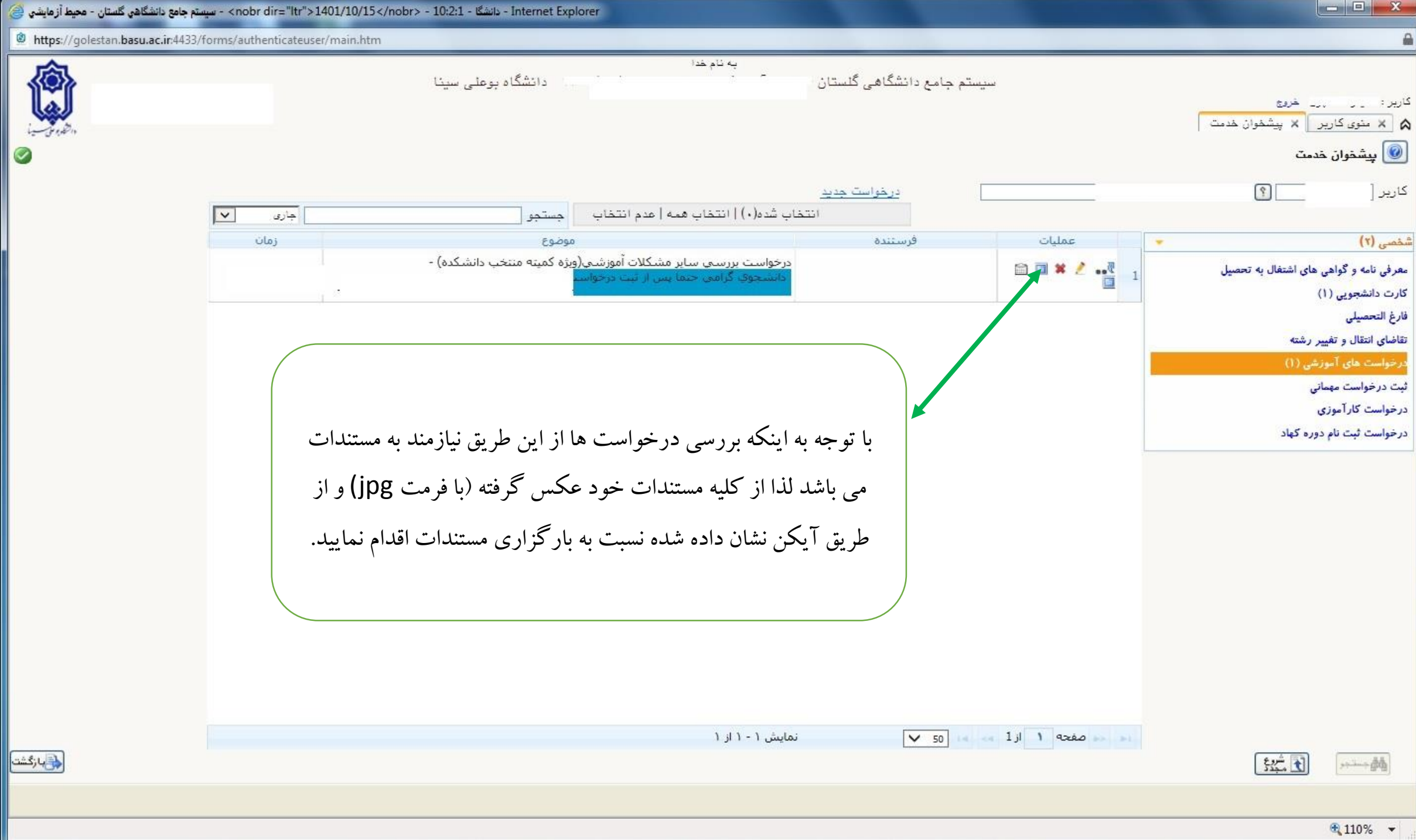

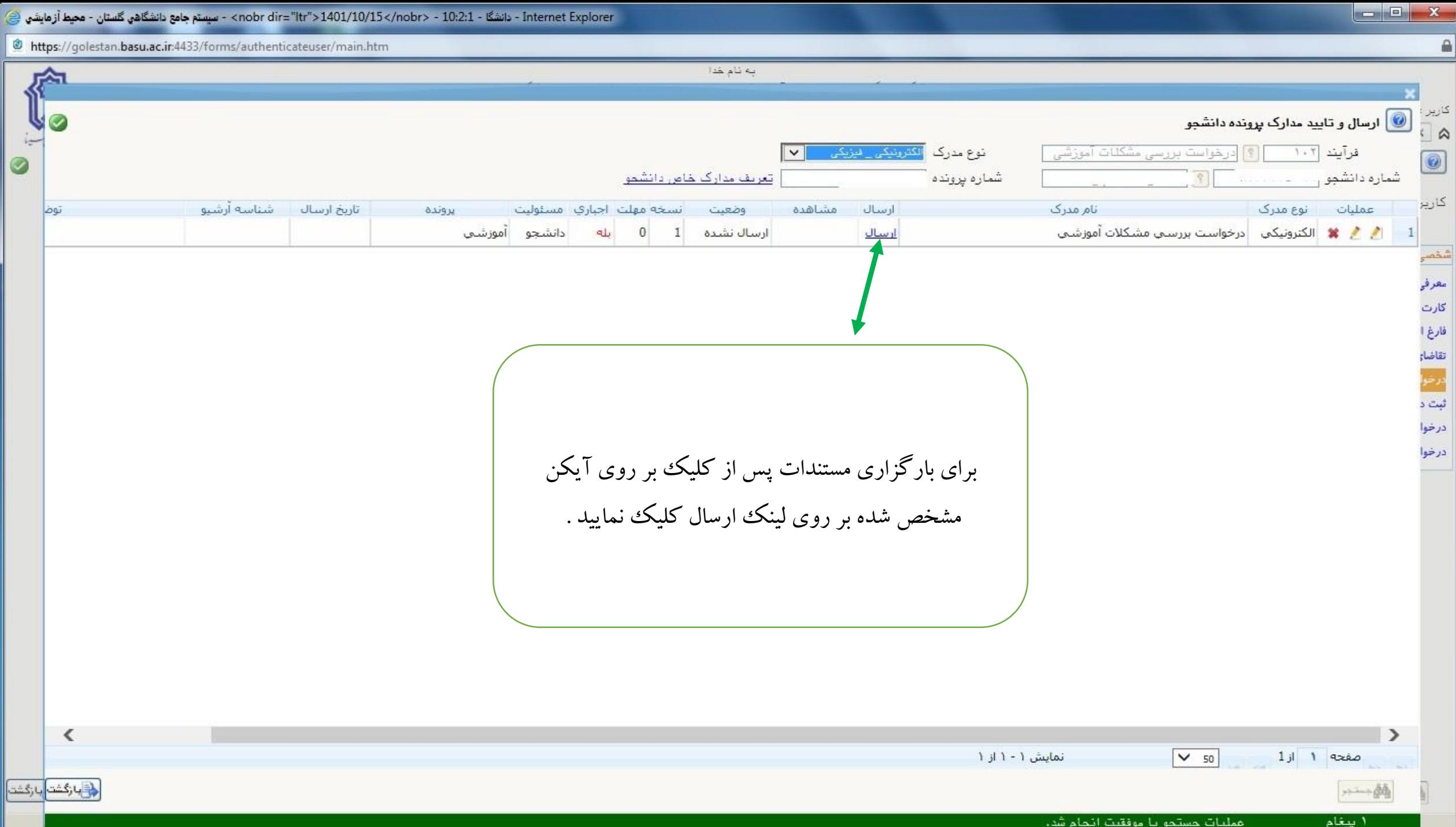

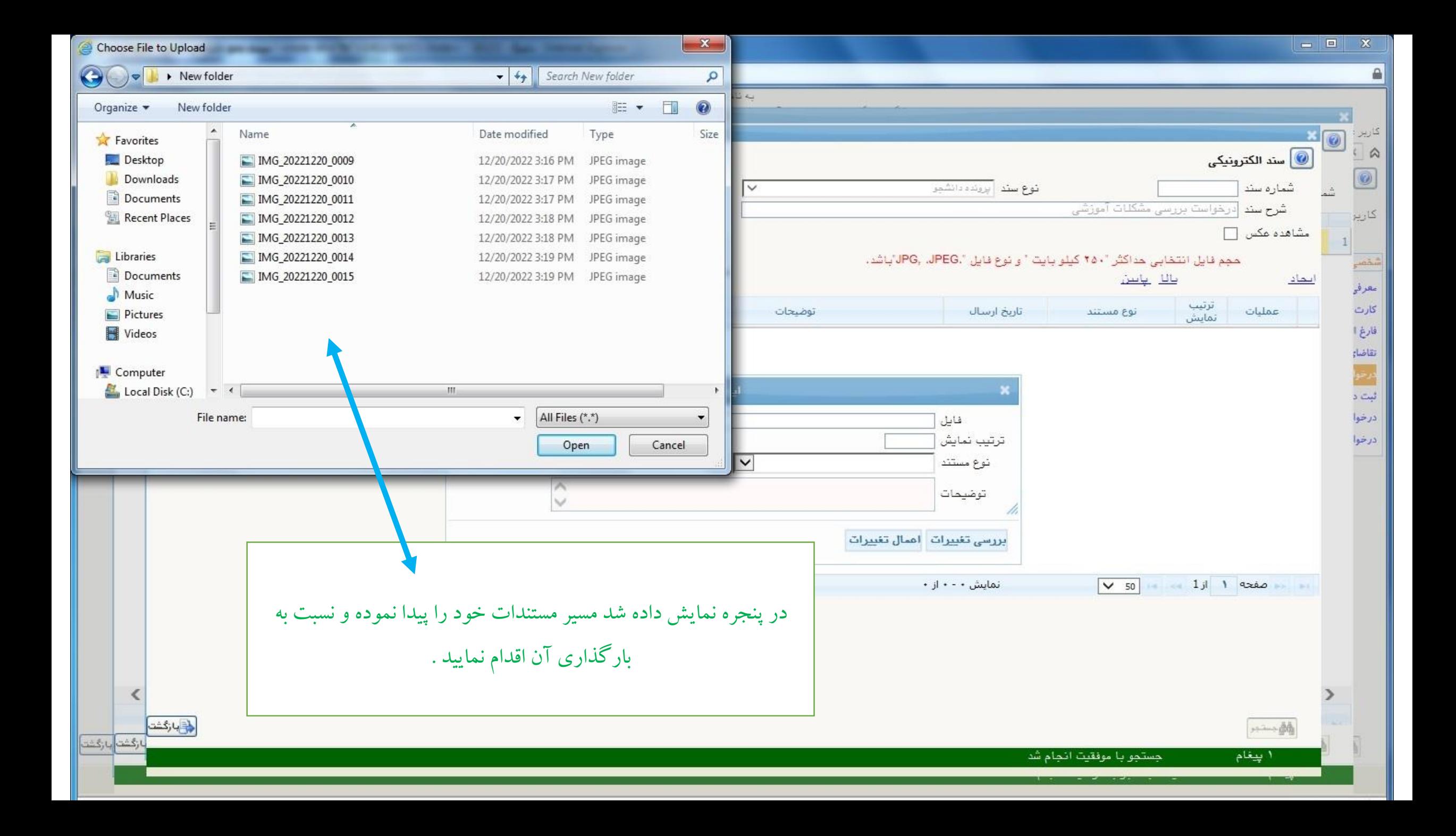

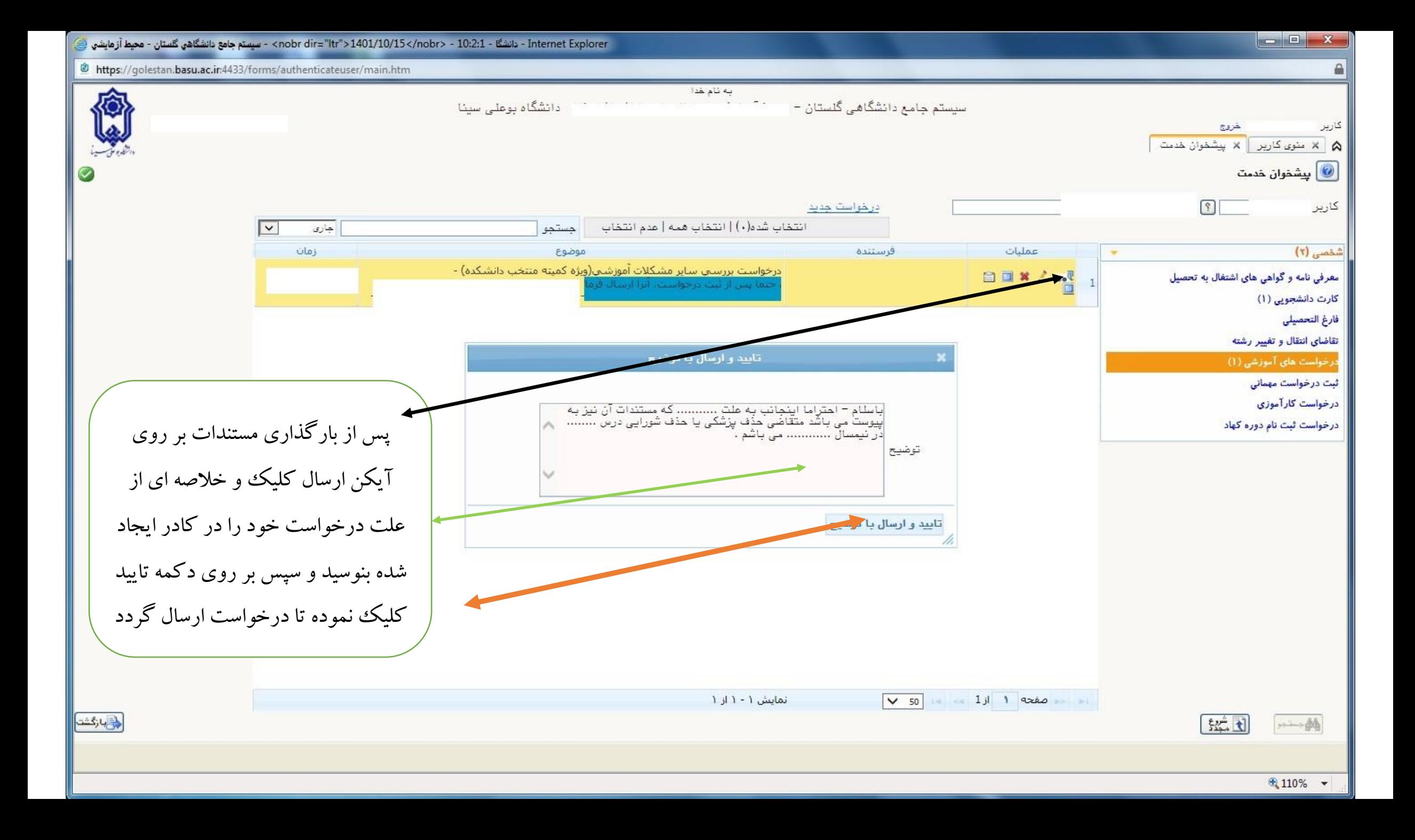

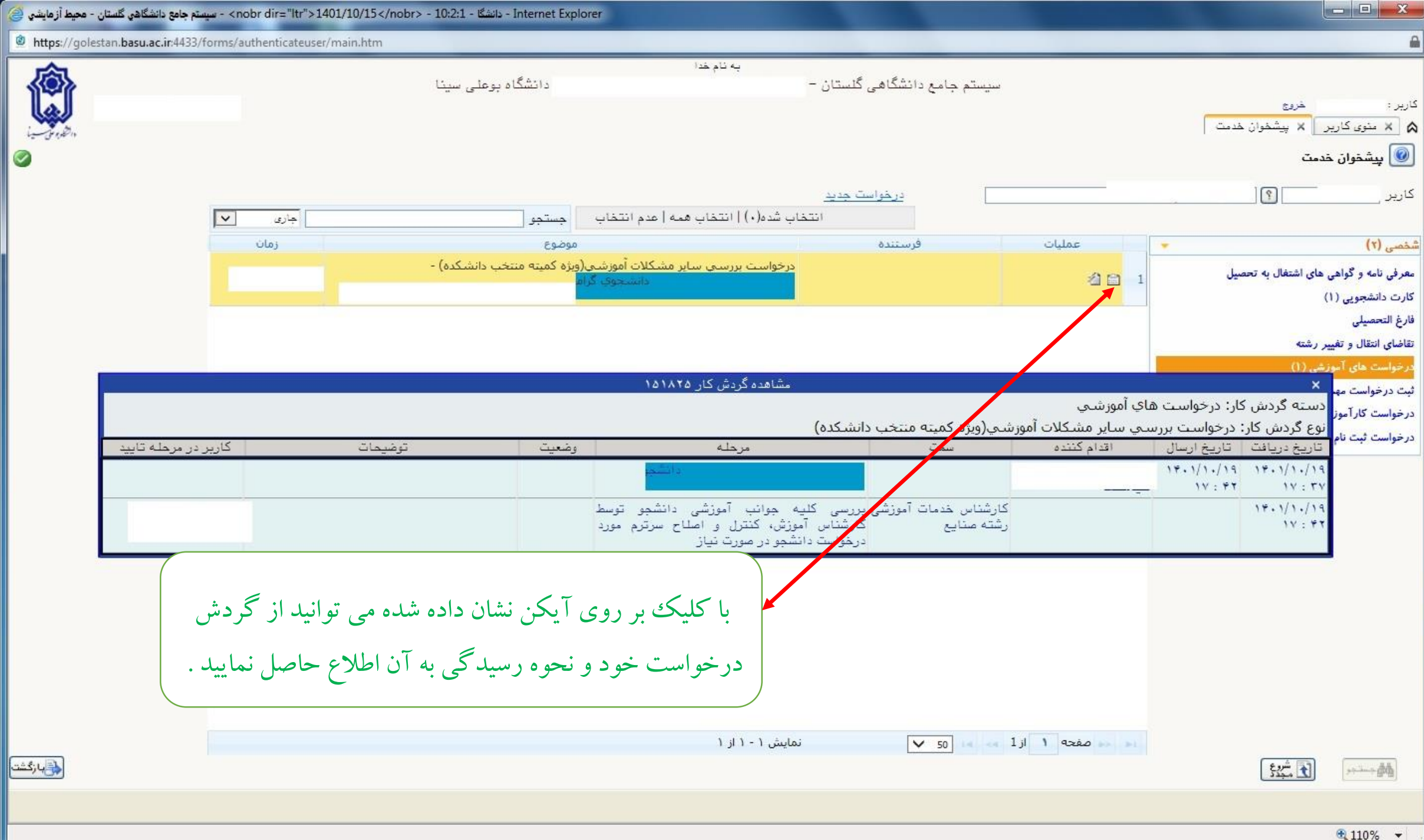